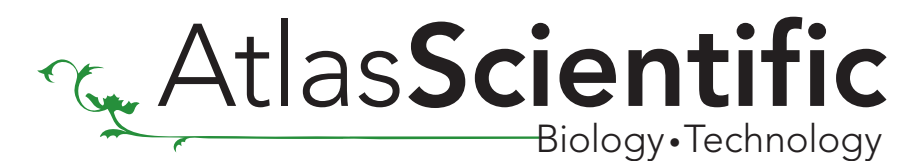

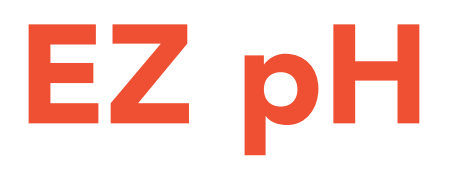

//This code has intentionally has been written to be overly lengthy and includes unnecessary steps.

//Many parts of this code can be truncated. This code was written to be easy to understand.

//Code efficiency was not considered. Modify this code as you see fit.

//This code will output data to the Arduino serial monitor. Type commands into the Arduino serial monitor to control the pH circuit. //set the var Arduino\_only to equal 1 to watch the Arduino take over control of the pH circuit.

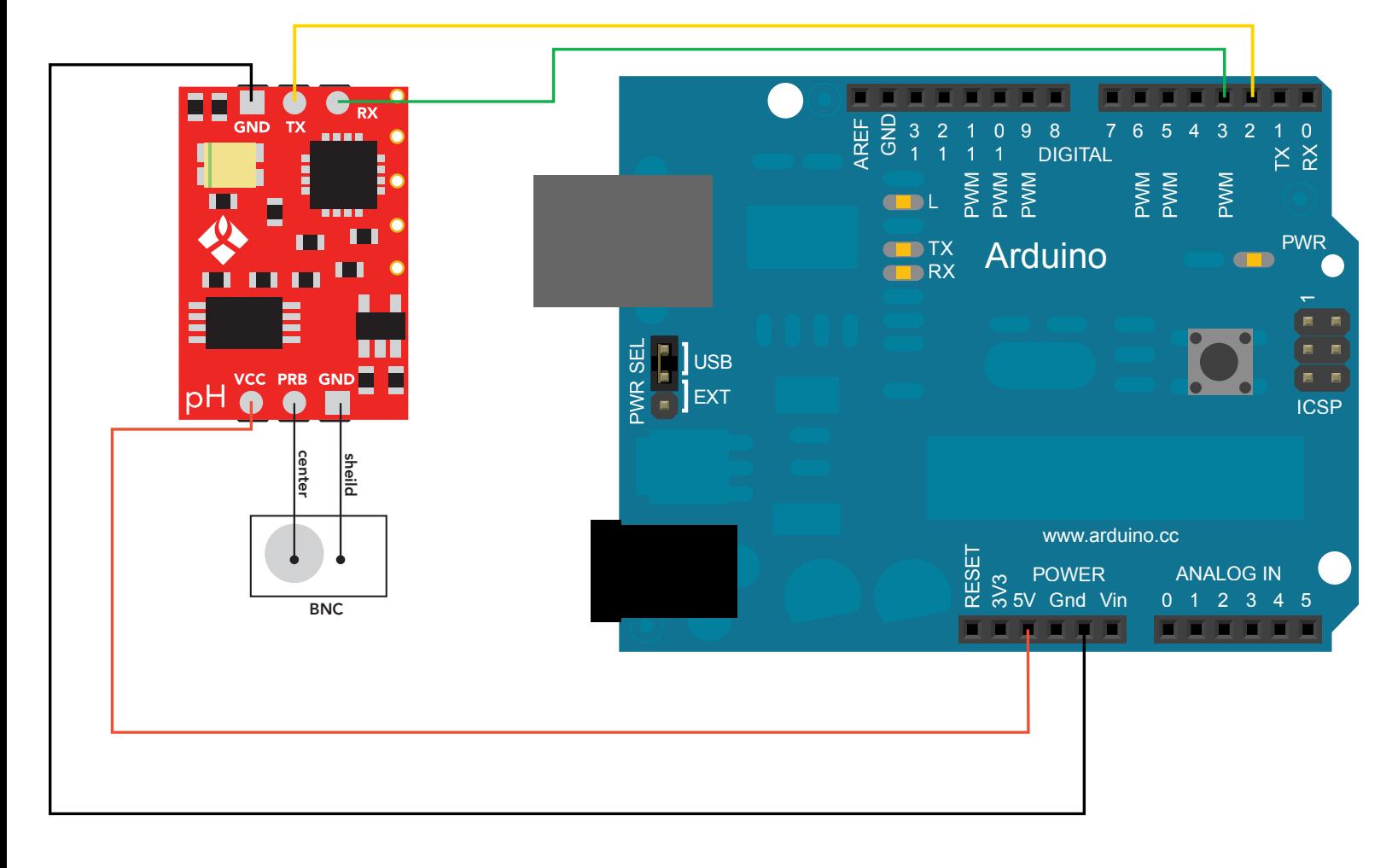

void s\_cal(){ myserial.print("s\r");}

## [Click here to download the \\*.ino file](https://www.atlas-scientific.com/_files/code/ino_files/ph_sample_code.zip)

SoftwareSerial myserial(rx, tx); //define how the soft serial port is going to work.

void loop(){

void f\_cal(){ myserial.print("f\r");}

void Arduino\_Control(){

//if enabled is  $> 0$ //the LED's will turn ON //if enabled is 0 //the LED's will turn OFF

 if(ph>=7.5){Serial.println("high\r");} if(ph<7.5){Serial.println("low\r");} string\_received=0;}

}

//here are some functions you might find useful //these functions are not enabled

> //calibrate to a pH of 7 //send the "s" command to calibrate to a pH of 7.00

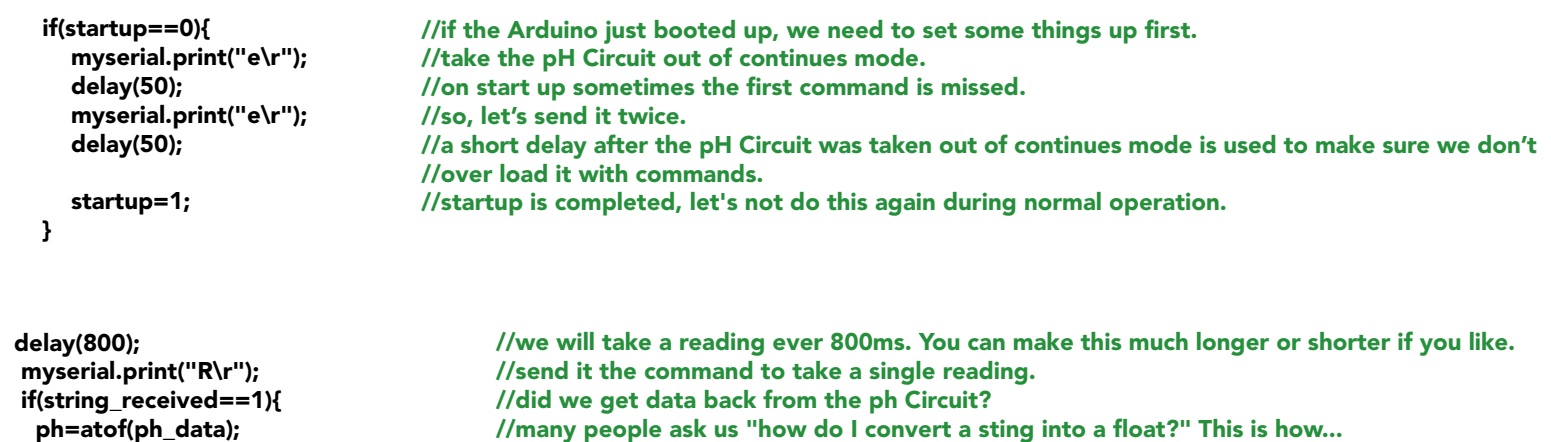

//calibrate to a pH of 4 //send the "f" command to calibrate to a pH of 4.00

void t\_cal(){ myserial.print("t\r");}

//calibrate to a pH of 10 //send the "t" command to calibrate to a pH of 10.00

void phFactoryDefault(){ myserial.print("X\r");}

void read\_info(){ myserial.print("I\r");} //factory defaults the pH circuit //send the "X" command to factory reset the device

//get device info //send the "I" command to query the information

void phSetLEDs(byte enabled) { if(enabled) myserial.print("L1\r"); else myserial.print("L0\r");

}

//turn the LEDs on or off

void setup(){ Serial.begin(38400); myserial.begin(38400); } //enable the hardware serial port //enable the hardware serial port char ph\_data[20]; byte received\_from\_computer=0; byte received\_from\_sensor=0; byte startup=0; float ph=0; byte string\_received=0; //we make a 20 byte character array to hold incoming data from the pH. //we make a 20 byte character array to hold incoming data from a pc/mac/other. //we need to know how many characters have been received. //we need to know how many characters have been received. //if you would like to operate the pH Circuit with the Arduino only and not use the //serial monitor to send it commands set this to 1. The data will still come out on the //serial monitor, so you can see it working. //used to make sure the Arduino takes over control of the pH Circuit properly. //used to hold a floating point number that is the pH. //used to identify when we have received a string from the pH circuit. void serialEvent(){ if(arduino\_only!=1){ received\_from\_computer=Serial.readBytesUntil(13,computerdata,20); computerdata[received\_from\_computer]=0; myserial.print(computerdata); myserial.print('\r'); } } //this interrupt will trigger when the data coming from //the serial monitor(pc/mac/other) is received. //if Arduino\_only does not equal 1 this function will be //bypassed. //we read the data sent from the serial monitor //(pc/mac/other) until we see a <CR>. We also count //how many characters have been received. //we add a 0 to the spot in the array just after the last //character we received.. This will stop us from //transmitting incorrect data that may have been left //in the buffer. //we transmit the data received from the serial monitor //(pc/mac/other) through the soft serial port to the //pH Circuit. //all data sent to the pH Circuit must end with a <CR>.

> //This is the proof that it has been converted into a float. //This is the proof that it has been converted into a float. //reset the string received flag.

 if(myserial.available() > 0){ received\_from\_sensor=myserial.readBytesUntil(13,ph\_data,20); ph\_data[received\_from\_sensor]=0; string\_received=1; Serial.println(ph\_data); } if(arduino\_only==1){Arduino\_Control();} } //if we see that the pH Circuit has sent a character. //we read the data sent from pH Circuit until we see //a <CR>. We also count how many character have //been received. //we add a 0 to the spot in the array just after the last //character we received. This will stop us from //transmitting incorrect data that may have been left //in the buffer. //a flag used when the Arduino is controlling the //pH Circuit to let us know that a complete string //has been received. //lets transmit that data received from the pH Circuit //to the serial monitor. //If the var arduino\_only is set to one we will call this //function. Letting the Arduino take over control of the //pH Circuit

char computerdata[20]; byte arduino\_only=0;

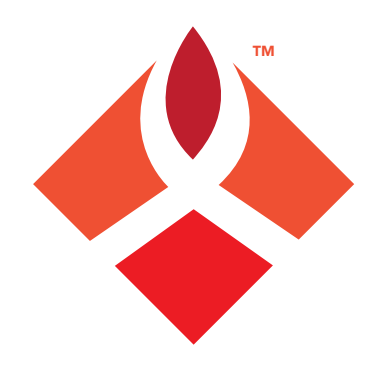

//we have to include the SoftwareSerial library, or else we can't use it. //define what pin rx is going to be. //define what pin Tx is going to be.

#include <SoftwareSerial.h> #define rx 2 #define tx 3

## Arduino pH Sample Code